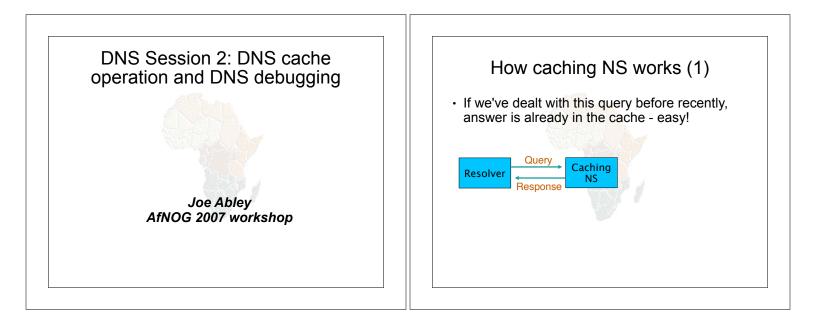

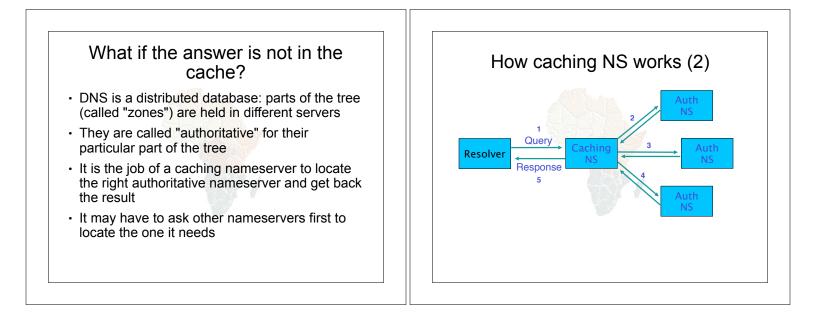

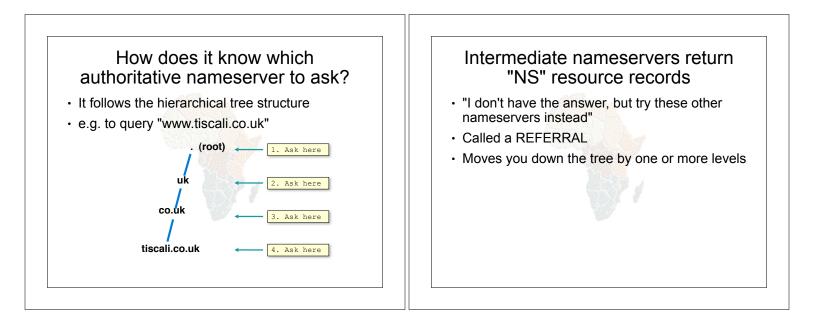

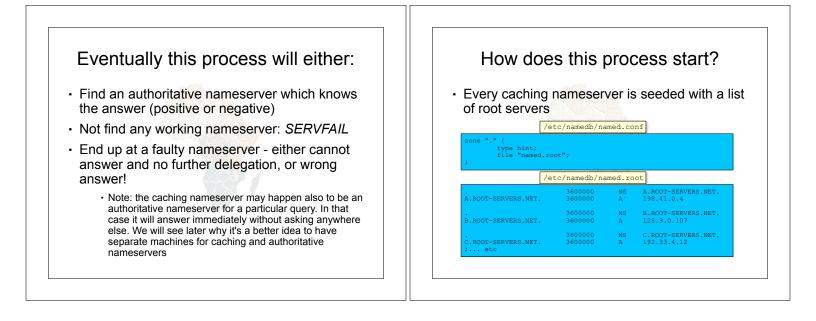

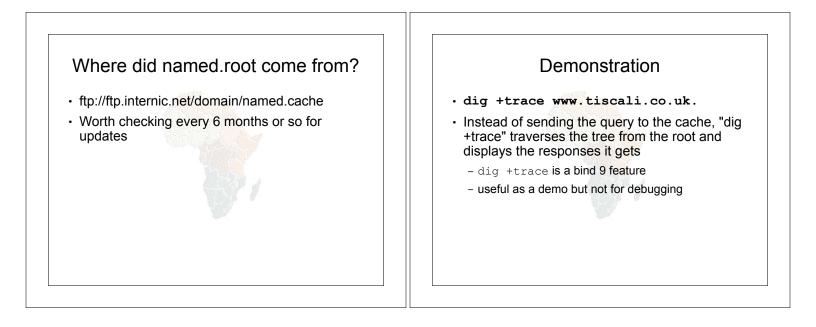

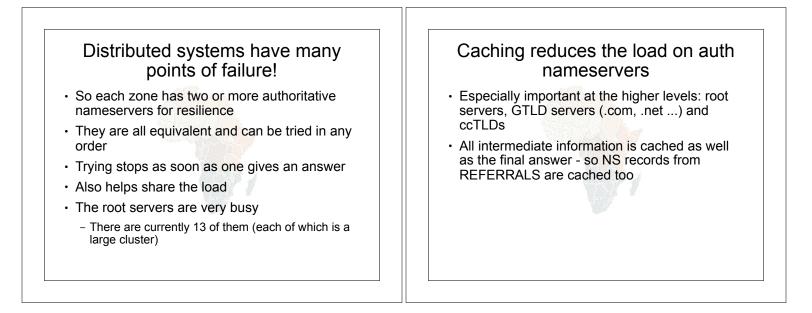

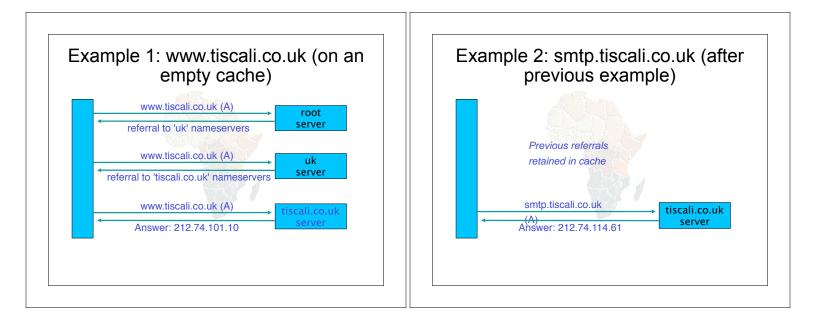

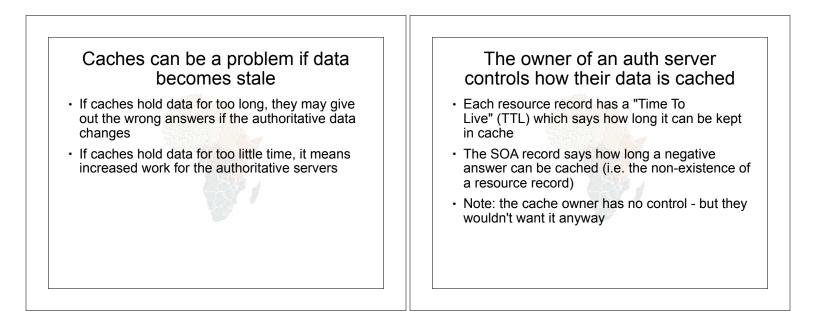

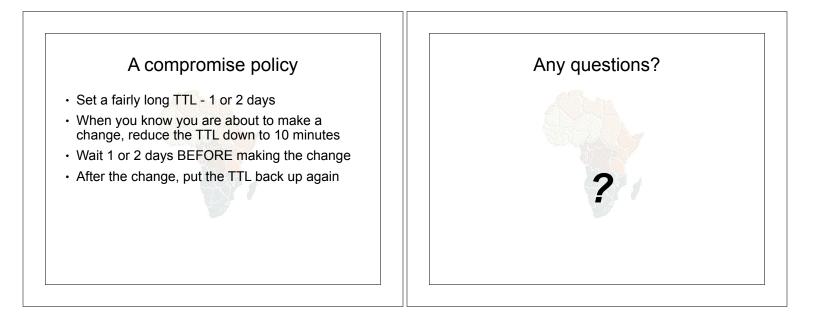

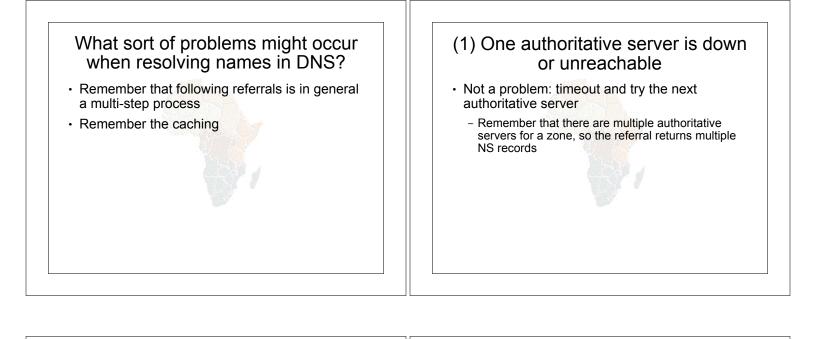

## (2) \*ALL\* authoritative servers are down or unreachable!

- · This is bad; query cannot complete
- Make sure all nameservers not on the same subnet (switch/router failure)
- Make sure all nameservers not in the same building (power failure)
- Make sure all nameservers not even on the same Internet backbone (failure of upstream link)
- For more detail read RFC 2182

## (3) Referral to a nameserver which is not authoritative for this zone

- Bad error. Called "Lame Delegation"
- Query cannot proceed server can give neither the right answer nor the right delegation
- Typical error: NS record for a zone points to a caching nameserver which has not been set up as authoritative for that zone
- Or: syntax error in zone file means that nameserver software ignores it

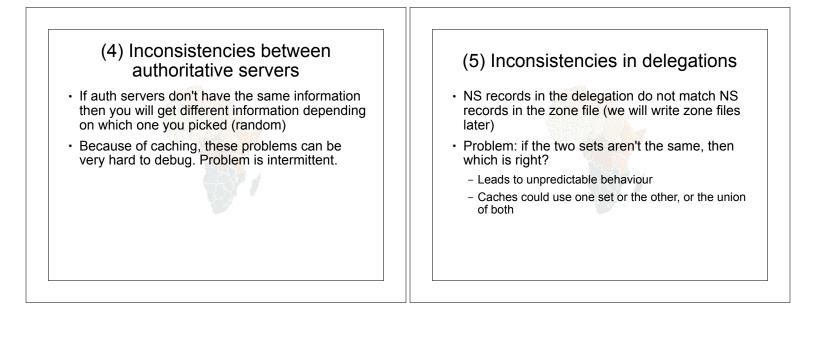

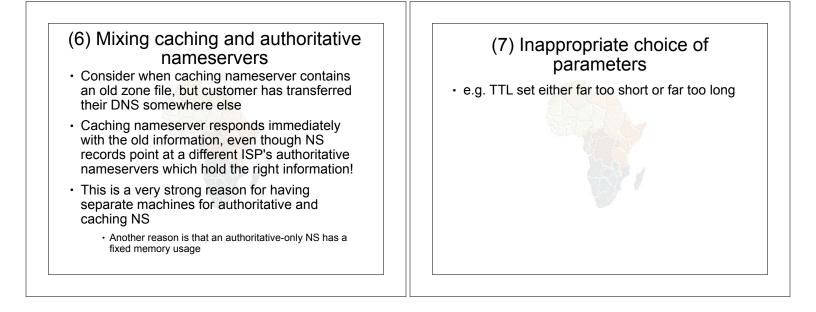

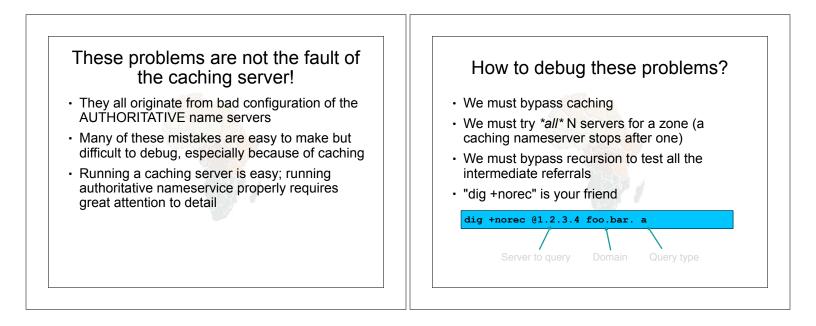

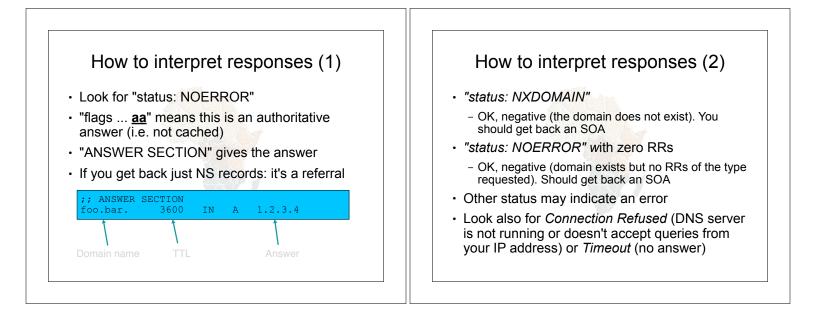

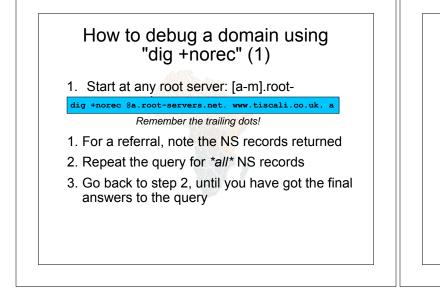

## How to debug a domain using "dig +norec" (2)

- 1. Check all the results from a group of authoritative nameservers are consistent with each other
- 2. Check all the final answers have "flags: aa"
- 3. Note that the NS records point to names, not IP addresses. So now check every NS record seen maps to the correct IP address using the same process!!

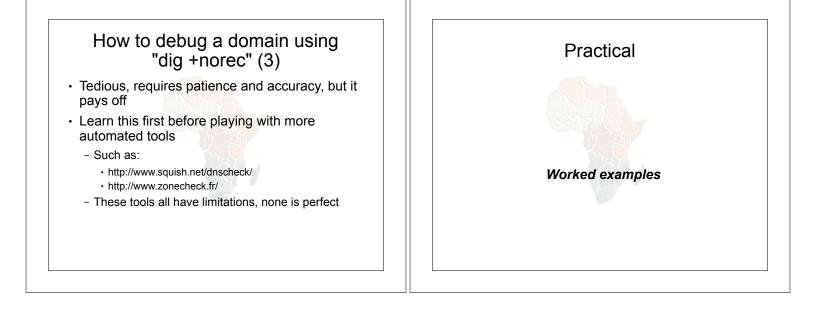

## Building your own caching Improving the configuration nameserver Easy! Limit client access to your own IP addresses only · Standard software is "bind" (Berkeley Internet Name Domain) from ISC: www.isc.org - No reason for other people on the Internet to be using your cache resources Most Unixes have it, and already configured as Make cache authoritative for queries which a cache should not go to the Internet - FreeBSD: in the base system - localhost Õ A 127.0.0.1 - Red Hat: "bind" and "caching-nameserver" RPM - 1.0.0.127.in-addr.arpa Õ PTR localhost packages - RFC 1918 addresses (10/8, 172.16/12, 192.168/16) Question: what sort of hardware would you choose when building a DNS cache? Gives guicker response and saves sending unnecessary queries to the Internet

| Access control                                                                                                    | localhost -> 127.0.0.1                                                                                                    |
|----------------------------------------------------------------------------------------------------|----------------------------------------------------------------------------------------------------|
| /etc/named.conf                                                                                                    | /etc/namedb/named.conf                                                                                                    |
| <pre>acl mynetwork {     127.0.0.1;     192.180.58.64/26; }; options {     directory "/etc/namedb";     recursion yes;</pre> | <pre>zone "localhost" {    type master;    file "master/localhost";    allow-update { none; }; };     /etc/namedb/master/localhost     SOA localhost. root.localhost. {         2004022800 ; sarial         8h ; refresh         1h ; retry         4w ; expire         1h ) ; negative TTL </pre> |
|                                                                                                    | NS localhost.<br>A 127.0.0.1                                                                                                    |

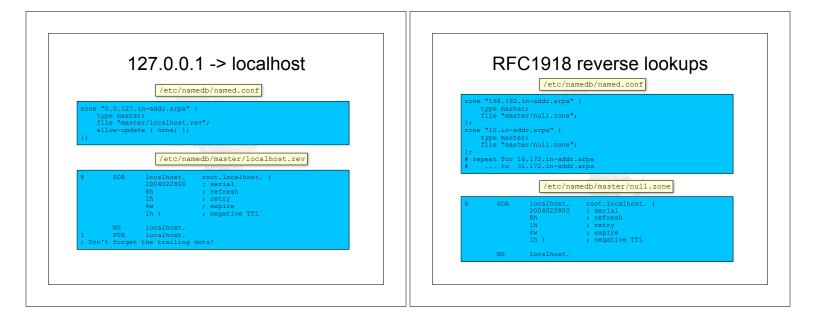

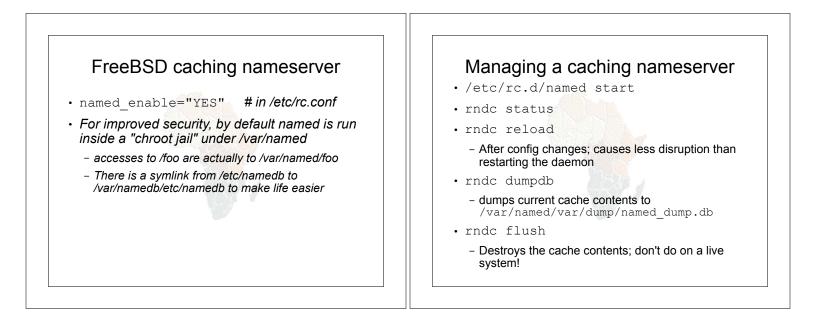

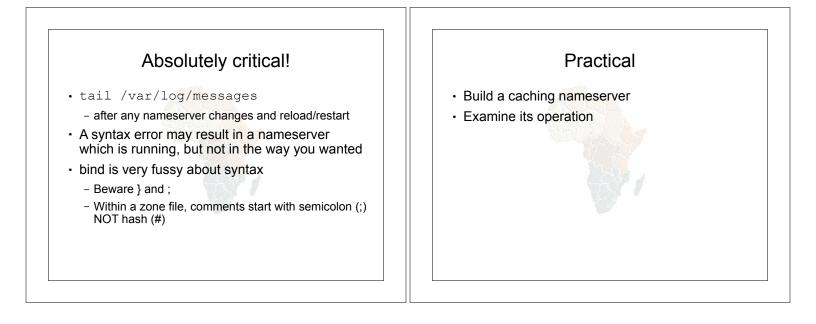